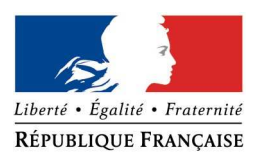

DDTM des BOUCHES-DU-RHONE

## **FORMULAIRE D'EVALUATION SIMPLIFIEE DES INCIDENCES NATURA2000**

## **A JOINDRE OBLIGATOIREMENT AUX DOSSIERS ADMINISTRATIFS**

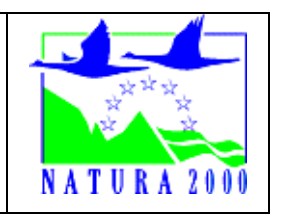

# *A quoi ça sert ?*

*Ce formulaire permet de répondre à la question préalable suivante : mon projet est-il susceptible d'avoir une incidence sur les objectifs de conservation d'un site Natura 2000 ? Le formulaire doit permettre, par une analyse succincte du projet, d'une part, et des enjeux de conservation d'autre part, de démontrer que toute incidence du projet sur les objectifs de conservation d'un site Natura 2000 est exclue. Si tel n'est pas le cas et qu'un doute subsiste sur d'éventuelles incidences, une évaluation plus poussée doit être conduite.* 

*Ce formulaire est à remplir par le demandeur, en fonction des informations dont il dispose (cf. p.7 : » ou trouver l'info sur Natura 2000? »). Ce formulaire fait office d'évaluation des incidences Natura 2000 lorsqu'il permet de conclure à l'absence d'incidence. Destiné à faciliter les obligations des personnes physiques menant de petits projets, il relève de l'exception et n'exonère pas d'un contact préalable avec la structure animatrice du site Natura 2000 lorsque le projet est situé dans un site natura 2000 ou à proximité immédiate. Au cas par cas, l'administration qui instruit le projet peut être amenée à demander les compléments d'information nécessaires.* 

# *Dans quels cas utiliser ce formulaire ?*

*Il est destiné surtout aux personnes physiques menant des projets de faible ampleur et il distingue deux cas :* 

**Cas 1 (p. 2 et 3) :** 

*L'emprise du projet est située entièrement à l'extérieur des sites Natura 2000, Cas 2 (p. 5 et suivantes) :* 

*L'emprise du projet est située tout ou partie dans un site Natura 2000 (dans ce cas prendre contact préalablement avec la structure animatrice du site natura 2000 concerné pour connaître les enjeux présents sur le secteur du projet et les environs)* 

*Le demandeur doit s'efforcer de fournir au mieux de ses connaissances les renseignements requis pour que l'étude d'incidence soit validée par le service instructeur ou administration chargée d'autoriser le projet. Il convient de mettre des points d'interrogation lorsque le renseignement demandé par le formulaire n'est pas connu.* 

*S'il ne peut être fait appel à un expert naturaliste professionnel, il est recommandé de se faire aider, si possible et en cas de besoin, par le tissu associatif local en matière de protection de l'environnement.* 

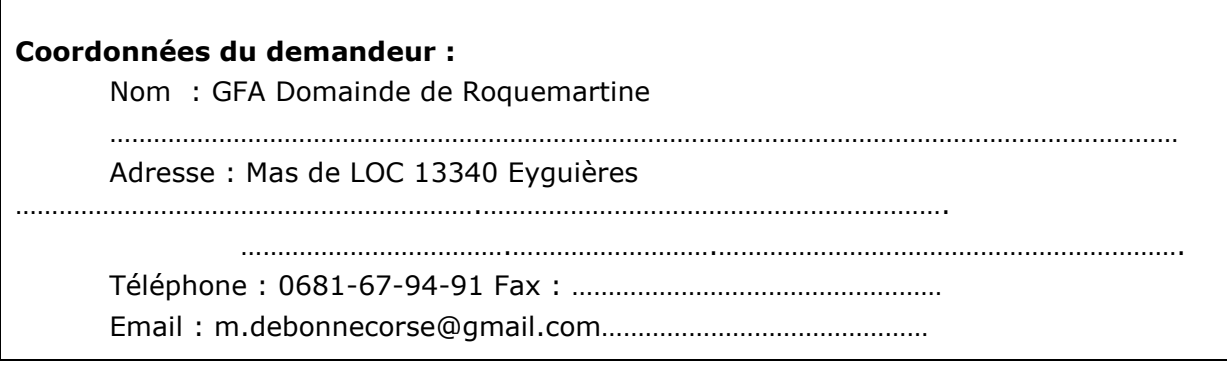

# **2ème cas : projet tout ou partie dans un site Natura 2000**

*Si le site Natura 2000 bénéficie d'un document d'objectifs (DOCOB) approuvé, on trouvera dans celui ci la plupart des renseignements relatifs à la présence d'espèces ou d'habitats dont la protection est visée par Natura 2000. Les DOCOB sont consultables en mairie ou sur le site internet de la DREAL PACA.* 

# **0 Contact préalable avec la structure animatrice du site Natura 2000, chargée de la mise en œuvre du DOCOB**

**Avez-vous contacté l'animateur (recommandé) ?** non

**Avez-vous consulté le DOCOB du site Natura 2000 ?** oui

## **L'animateur a-t-il porté à votre connaissance des enjeux particuliers**

de conservation sur le secteur du projet ou alentour ? (préciser ci-dessous) *NB : la structure animatrice a seulement un rôle d'information et n'est chargée ni de contribuer à l'élaboration du dossier d'incidence ni de donner un avis sur celui-ci* 

……………………………………………………………………………………………………………………………………… ……………………………………………………………………………………………………………………………………… ……………………………………………………………………………………………………………………………………… ……………………………………………………………………………………………………………………………………… ……………………………………………………………………………………………………………………………………… ……………………………………………………………………………………………………………………………………… ……………………………………………………………………………………………………………………………………… ……………………………………………………………………………………………………………………………………… ……………………………………………………………………………………………………………………………………… ……………………………………………………………………………………………………………………………………… …………………………………

# **1 Description du projet**

a. **Nature et description du projet** (remplir également l'annexe jointe « description de votre projet »)

Forage pour l'approvisionnement en eau d'une profondeur supérieure ou égale à 50 mètres. Captage d'eau d'un débit inférieur à 10000 m3/an sur la propriété du GFA Roquemartine (Mas de Loc) …………………………………………………………………………………………………………………………………………………

………………………………………………………………………………………………………………………………………………… ………………………………………………………………………………………………………………………………………………… ………………………………………………………………………………………………………………………………………………… ………………… b. Le projet comporte-t-il des **éclairages nocturnes** ? Si oui préciser la localisation, la technologie d'éclairage utilisée, l'orientation des faisceaux, le caractère permanent ou non de l'éclairage NON Et les travaux se feront en journée. ………………………………………………………………………………………………………………………………………………… ………………………………………………………………………………………………………………………………………………… ………………………………………………………………………………………………………………………………………………… ……………………………………………………… c. d. Y a-t-il sur la zone du projet des fossés, canaux, roubines, cours d'eau ou tout autre milieu aquatique (y.c. temporaire) ou humide ? Si oui, les faire apparaître sur le plan fourni et préciser la nature de la végétation associée, le cas échéant et préciser si le projet modifie ces milieux d'une quelconque façon Oui à 50 mètres au nord se trouve un fossé bordé par une piste ………………………………………………………………………………………………………………………………………………… . The same independent of the same independent of the same independent of the same independent of the same independent of the same independent of the same independent of the same independent of the same independent of the ………………………………………………………………………………………………………………………………………………… ………………………………………………………………………………………………………………………………………………… ………………………………………………………………………………………………………………………………………………… e. f. **Essences concernées si des arbres sont supprimés** (préciser pour chaque espèce le nombre d'arbre concernés ou la surface concernée, ainsi que les plus gros diamètres relevés) Aucun arbre supprimé ni aucun élagage prévu. Le site est un champ en friche. ………………………………………………………………………………………………………………………………………………… . The contract of the contract of the contract of the contract of the contract of the contract of the contract of the contract of the contract of the contract of the contract of the contract of the contract of the contrac ………………………………………………………………………………………………………………………………………………… . The contract of the contract of the contract of the contract of the contract of the contract of the contract of the contract of the contract of the contract of the contract of the contract of the contract of the contrac ………………………………………………………………………………………………………………………………………………… …………………………………………………………………………………………………………………………………………

## **g. Localisation et cartographie**

*Joindre obligatoirement un plan du projet (plan de masse, plan cadastral, etc.), avec fonds de plan IGN au 1/25 000 . Les arbres supprimés et conservés doivent y être repérés.* 

Le projet est situé :

Nom de la commune : Eyguières Département des Bouches-du-Rhône Lieu-dit et adresse :Mas de Loc 13340 Eyguières.

Site Natura 2000 dont les objectifs de conservation sont susceptibles d'être impactés :

- A l'intérieur du site (nom du site) : Les Alpilles directive oiseau (FR93**2013**)
- A l'intérieur du site (nom du site) : Les Alpilles directive habitat (FR93**1594**)

…

## **b. Etendue du projet**

## **c. Période envisagée pour les travaux**

Janvier 2022 . The contract of the contract of the contract of the contract of the contract of the contract of the contract of the contract of the contract of the contract of the contract of the contract of the contract of the contrac

## **d. Questions posées**

En fonction des espèces ayant justifié la désignation des sites Natura 2000 voisins, les principales questions posées sont les suivantes :

## **Chauve-souris ou oiseaux**

le projet occasionne-t-il une coupure ou une discontinuité dans une trame boisée, une ripisylve ? porte-t-il atteinte à des haies ou alignements d'arbres ? NON................................................................................................................... …......................................................................................................................... …......................................................................................................................... − y a-t-il suppression de vieux arbres ou arbres à cavités ? (si oui joindre photos) NON.................................................................................................................... − l'emprise du projet est elle en partie en bordure de milieux aquatiques ? NON...................................................................................................................... − des gîtes à chauve-souris sont-ils présents (arbres, fissures de parois rocheuses et bâtiments inclus) ? NON........................................................................................................... − quelles espèces d'oiseaux utilisent ou fréquentent le site ? d'après la fiche natura 2000 : Aigle de Bonelli, Faucon Crecerellette, grand duc, Traquet Oreillard, vautour percnoptère, chevèche d'Athena Circaete jean le blanc, fauvette pitchou, monticole e roche oedicnème criard, outarde canepetière, pie grièche à tête rousse, pie grièche méridionale, pipit rousseline, rollier d'europe, traquet oreillard, engoulevent, petit duc, alouette................................................................................................................. ..... − y a-t-il des espèces d'oiseaux qui s'y reproduisent ? oui....................................................................................................................... **Insectes** (à proximité immédiate des sites natura 2000) − y a-t-il suppression de vieux arbres, arbres morts ou arbres à cavités ? (si oui

ioindre photos) NON.................................................................................................................

# *2 Définition de la zone d'influence (concernée par le projet)*

*La zone d'influence est fonction de la nature du projet et des milieux naturels environnants. Les incidences d'un projet sur son environnement peuvent être plus ou moins étendues. La zone d'influence est généralement plus grande que la zone d'implantation. Pour aider à définir cette zone, il convient de se poser les questions suivantes :* 

*Cocher les cases concernées et délimiter cette zone d'influence sur la carte au 1/25 000ème ou au 1/50 000ème.* 

- □ Pistes de chantier, circulation
- □ Rupture de corridors écologiques (rupture de continuité écologique pour les espèces)
- X Poussières, vibrations, bruit
- □ Comblement de vallons (influence sur l'aval ou la périphérie du projet)
- $\Box$  Perturbation d'une espèce en dehors de la zone d'implantation du projet
- □ Autres incidences ……………………………………………………..

# **3 Etat des lieux de la zone d'influence**

## *MILIEUX NATURELS ET ESPECES :*

*Renseigner les tableaux ci-dessous, en fonction de vos connaissances, et joindre une cartographie de localisation approximative des milieux et espèces.* 

*Afin de faciliter l'instruction du dossier, il est recommandé de fournir quelques photos du site. Préciser ici la légende de ces photos et reporter leur numéro sur la carte de localisation.* 

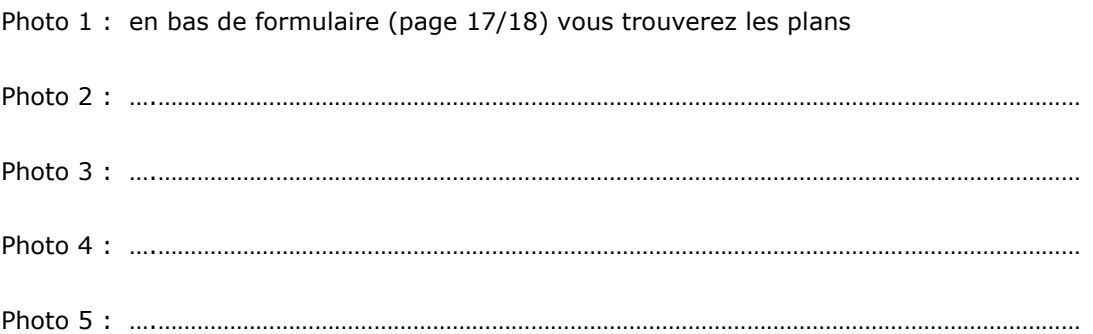

## **TABLEAU HABITATS NATURELS :**

(parmi les habitats présents, listés ci-dessous, distinguer les habitats naturels ayant justifié la désignation du site Natura 2000, faisant seuls l'objet de la présente évaluation, liste consultable dans le DOCOB ou à défaut sur http://natura2000.environnement.gouv.fr/regions/departements/DEPFR82 4.html)

Remplissez en fonction de vos connaissances et des indications contenues dans le DOCOB

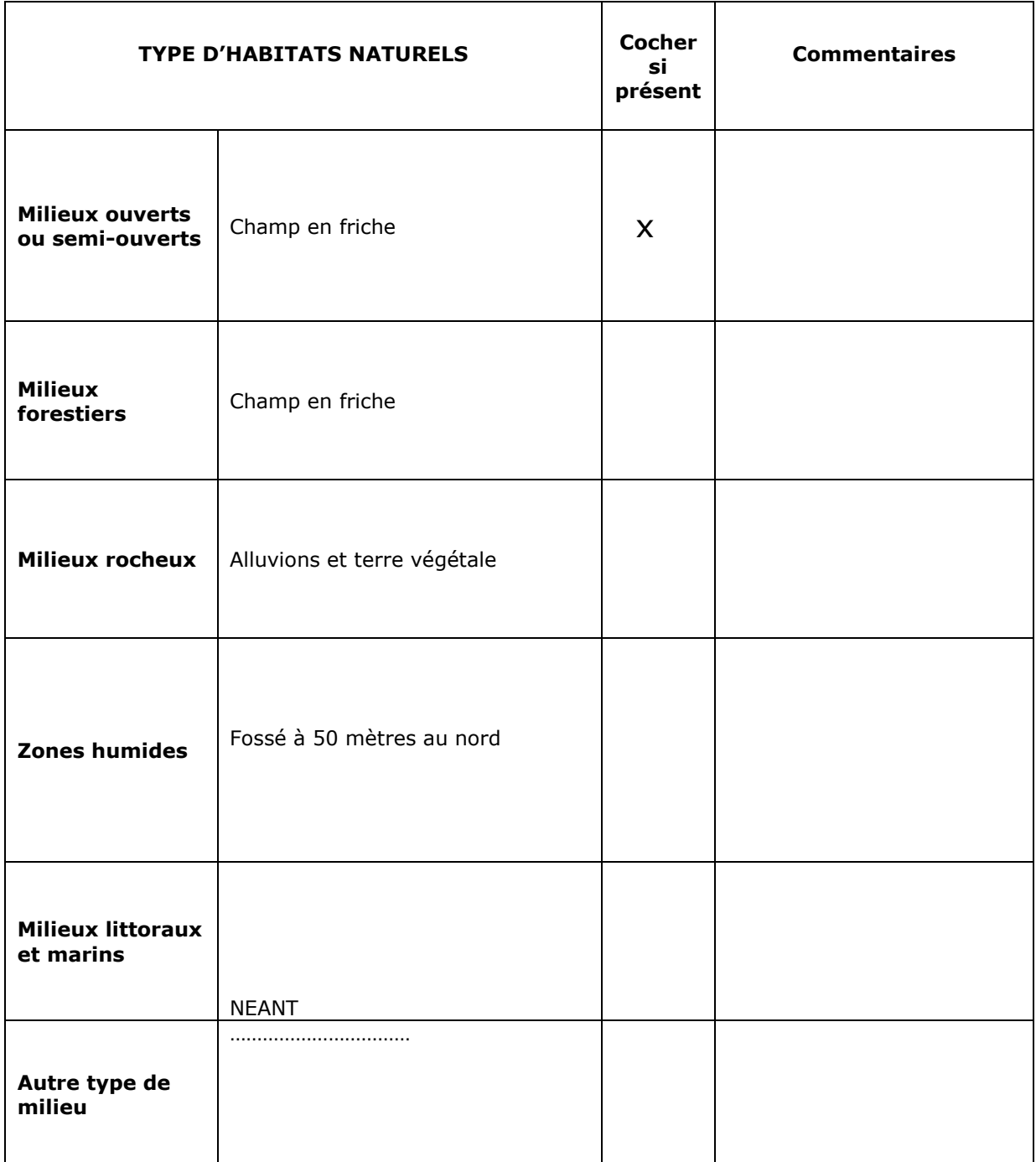

#### TABLEAU ESPECES FAUNE, FLORE du ou des sites natura 2000 concernés :

(lister ici uniquement les espèces ayant justifié la désignation des sites Natura 2000 concernés, liste consultable dans le DOCOB ou à défaut sur http://natura2000.environnement.gouv.fr/regions/departements/DEPFR82 4.html)

Remplissez en fonction de vos connaissances ou des indications contenues dans le DOCOB

Pour les espèces végétales et animales (hors oiseaux), une présélection de l'ensemble des espèces ayant justifié les sites des Bouches-du-Rhône a été faite ci-dessous. Celle-ci n'a pas été faite pour les oiseaux. Dans tous les cas, se reporter à la liste des espèces ayant justifié les sites natura 2000.

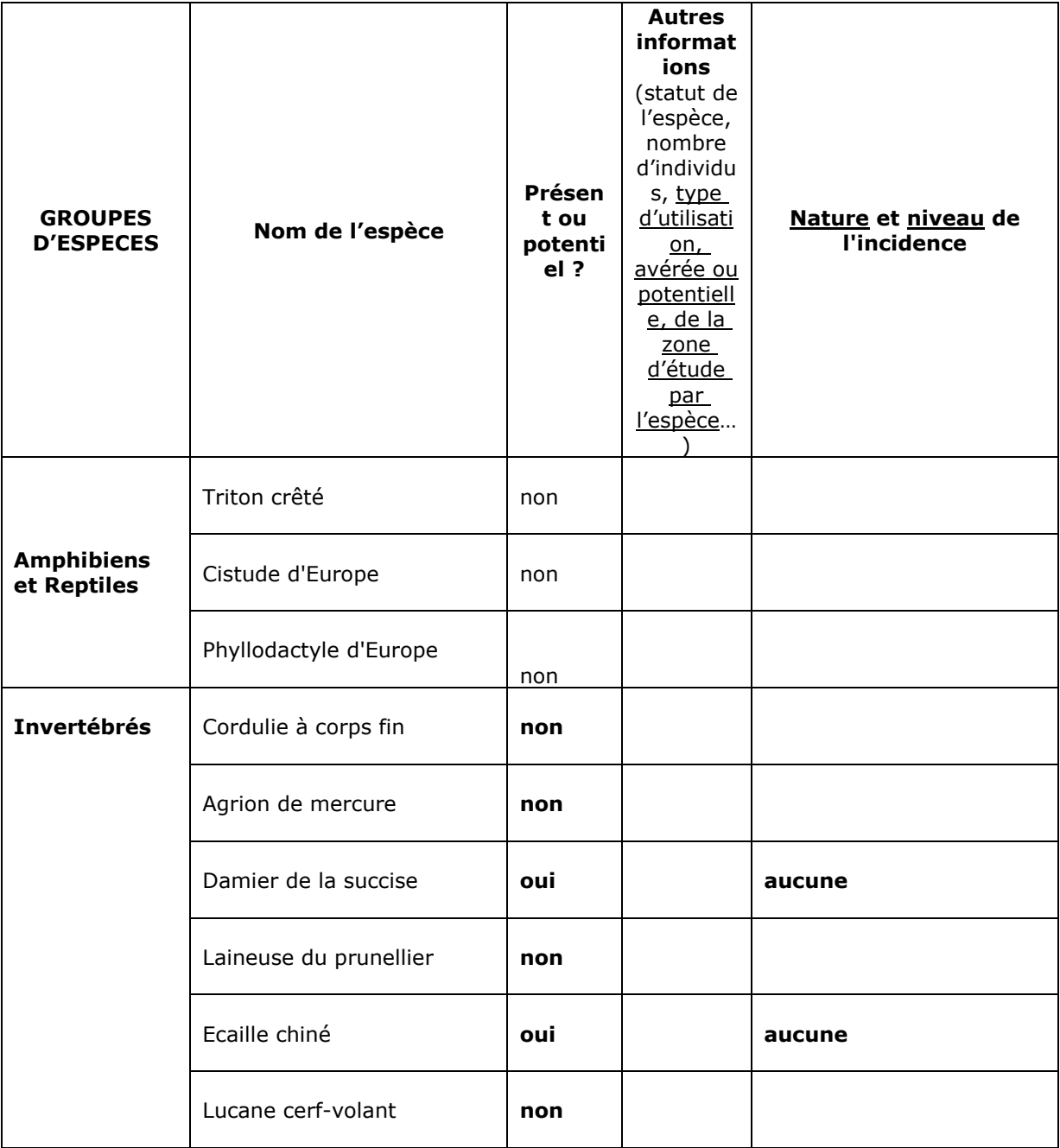

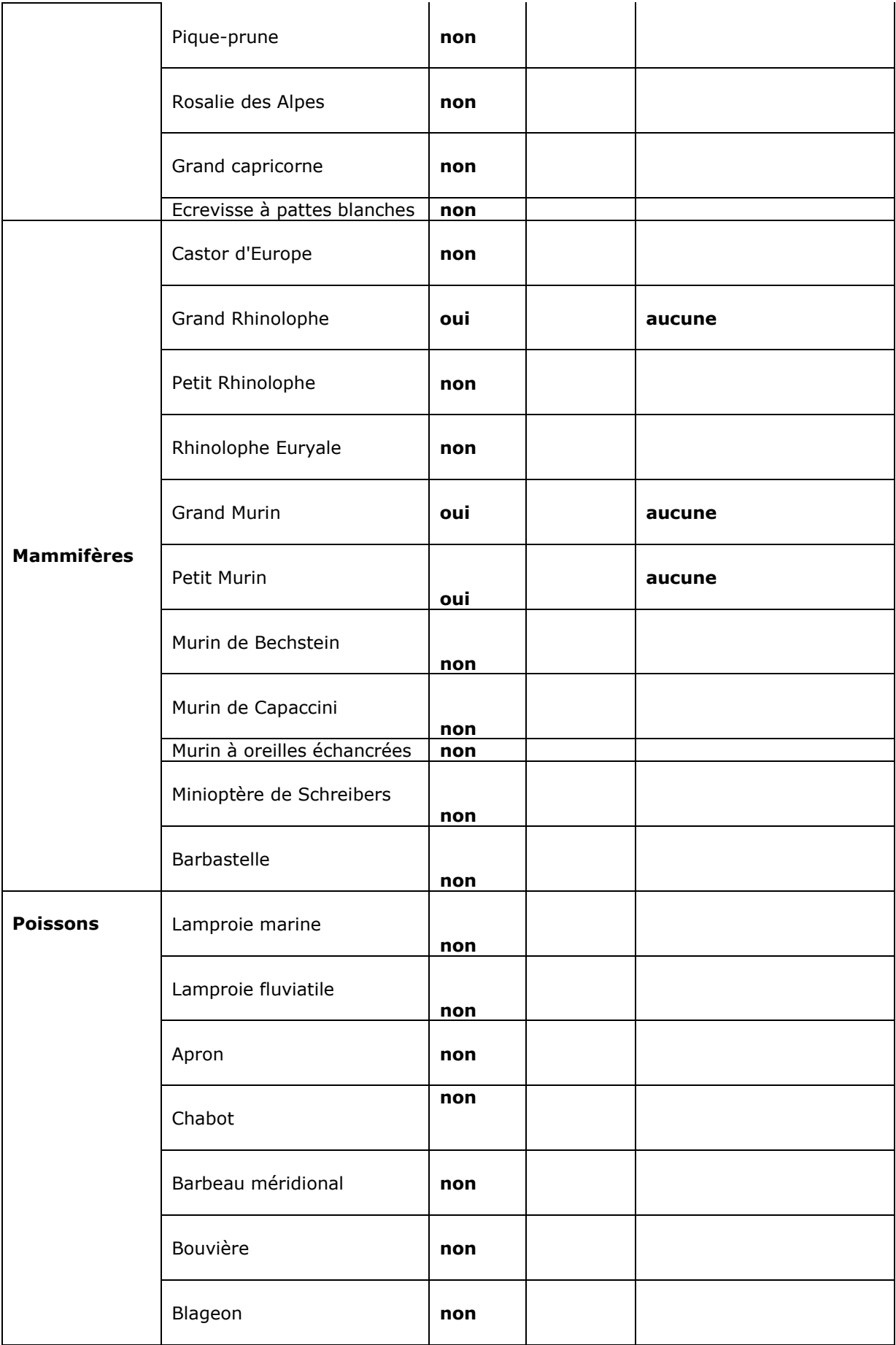

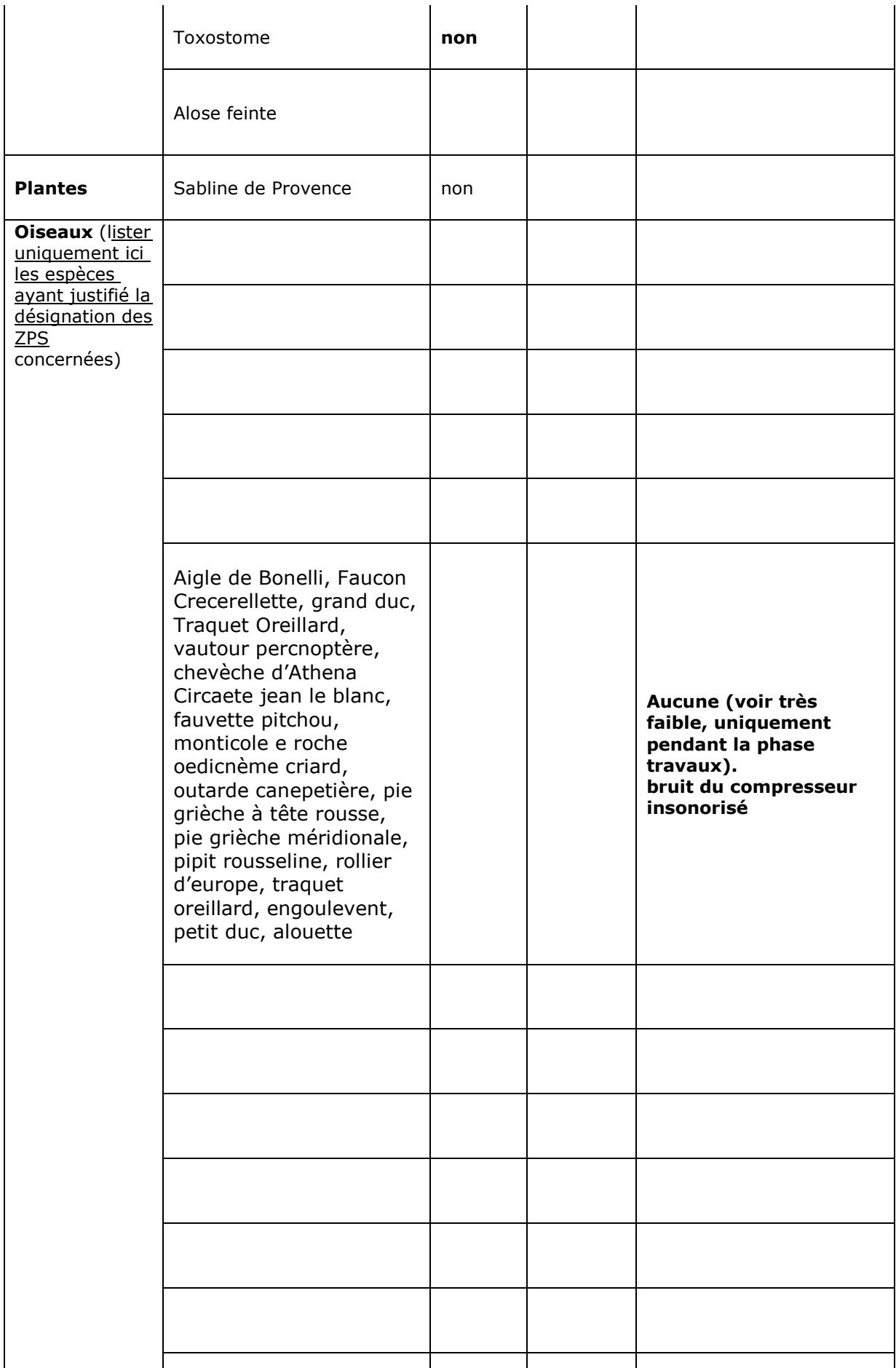

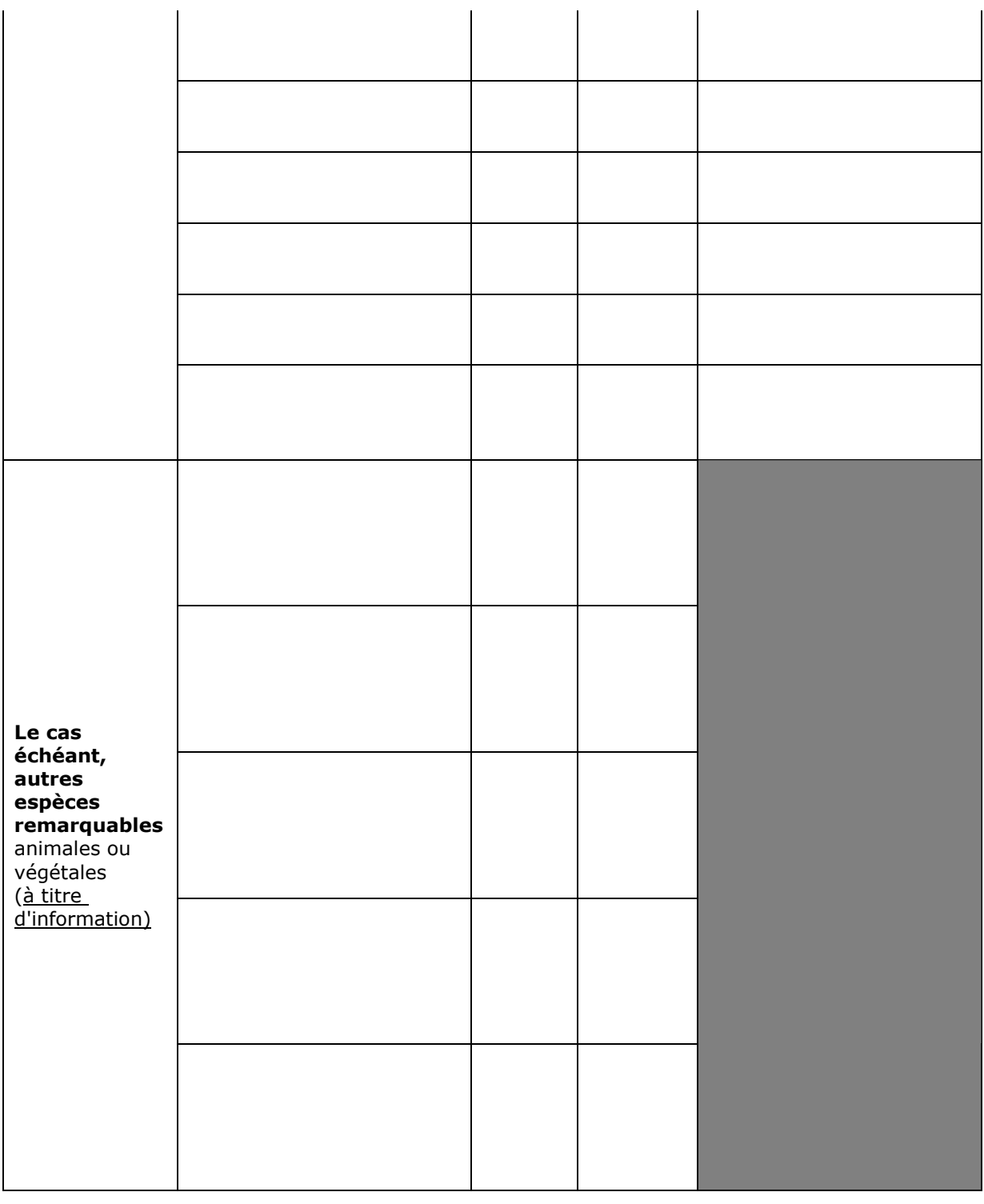

# *4 Incidences du projet*

*Reprendre sommairement ici les incidences potentielles du projet dans la mesure de vos connaissances.* 

Destruction ou détérioration d'habitat (= milieu naturel) ou habitat d'espèce (type d'habitat et surface) : détérioration de 3 m² d'un champ en friche pour la réalisation d'un forage. Après réalisation des travaux se sera moins de 1 m² d'emprise au sol nécessaire au forage.………………………………………………………………………………………………………………………………………

………………………………………………………………………………………………………………………………………………… ……….. ………………………………………………………………………………………………………………………………………………… ……………………………………………………………………………………………………………………………………………….. ………………………………………………………………………………………………………………………………………………… ………………………………………………………………………………………………………………………………………………..

Destruction ou perturbation d'espèces (lesquelles et dans quelles proportion) : Perturbation potentielle d'espèces pendant la phase travaux qui engendrera pendant 5 jours environs : du bruit, des vibrations et un rejet d'échappement. Il faut noter que l'entreprise utilise des compresseurs insonorisés.

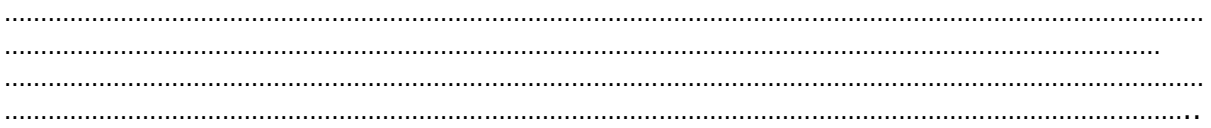

## *5 Conclusion*

*Il est de la responsabilité du porteur de projet de conclure sur l'absence ou non d'incidences de celui-ci.* 

## **Le projet est-il susceptible d'avoir une incidence sur les objectifs de conservation des sites Natura 2000 concernés ?**

X **NON** : ce formulaire, accompagné de ses pièces, est joint au dossier administratif du projet et remis au service instructeur.

Préciser les raisons pour lesquelles le projet n'est pas susceptible d'avoir des incidences sur les objectifs de conservation des sites natura 2000 concernés :

**Le projet n'aura aucune incidence sur le site natura 2000 car la seule nuisance sera potentiellement pendant la phase travaux qui engendrera du bruit et des vibrations moyennes qui seront limités à 5 jours.** 

**Pendant la phase d'utilisation du forage (après travaux) les nuisances seront réduites à néant pour ce site Natura 2000 car la pompe de captage situé dans le forage n'engendrera ni bruit, ni vibration, et ni pollution. L'ensemble du forage sera clos et protégé par un dallage de 1 m² hermétique. ….......................................................................................................................... ............................................................................................................................. ............................................................................................................................. ….......................................................................................................................... ............................................................................................................................. .............................................................................................................................** 

□ **OUI** : l'évaluation d'incidences doit se poursuivre. Un dossier plus poussé doit être réalisé. Ce dossier sera joint au dossier administratif du projet et remis au service instructeur.

> **Reconnaissance de terrain effectuée le :17/06/2021**

**Fait à Eyguières le 13/10/2021** 

**Par : M Van gerdinge** 

**Signature** 

# **Ou trouver l'information sur Natura 2000 ?**

*- Dans l' « Indispensable livret sur l'évaluation des incidences Natura 2000 » :* 

*Sur le site internet de la DREAL : http://www.paca.developpement-durable.gouv.fr/rubrique.php3?id\_rubrique=167 http://www.paca.ecologie.gouv.fr/-Les-outils-* 

*- Information cartographique CARTELIE :*

*http://cartelie.application.i2/cartelie/voir.do?carte=Natura2000&service=DDTM\_13 (voir notice en page suivante)* 

*- Dans les fiches de sites région PACA :* 

*Sur le site internet Portail Natura 2000 : http://natura2000.environnement.gouv.fr/regions/REGFR82.html)* 

*- Dans le DOCOB (document d'objectifs) lorsqu'il est élaboré :* 

Sur le site internet de la DREAL : *www.paca.ecologie.gouv.fr/DOCOB* 

*- Dans le Formulaire Standard de Données du site :* 

*Sur le site internet de l'INPN : http://inpn.mnhn.fr/isb/naturaNew/searchNatura2000.jsp* 

*- Auprès de l'animateur du site :* 

*Sur le site internet de la DREAL : http://www.paca.ecologie.gouv.fr/Participer* 

*- Auprès de la Direction Départementale des Territoires et de la Mer :* 

*http://www.ddtm13.org/ (voir l'onglet « Géolocalisation » pour contacter le service territorial concerné)* 

# **Cartélie Natura 2000 dans les Bouches-du-Rhône**

 ICI >> lien inTERnet http://cartelie.application.developpementdurable.gouv.fr/cartelie/voir.do?carte=Natura2000&service=DDT M\_13

# **Notice**

**>> Pour une première utilisation regarder directement le texte « recherche », surligné en jaune ci-dessous** 

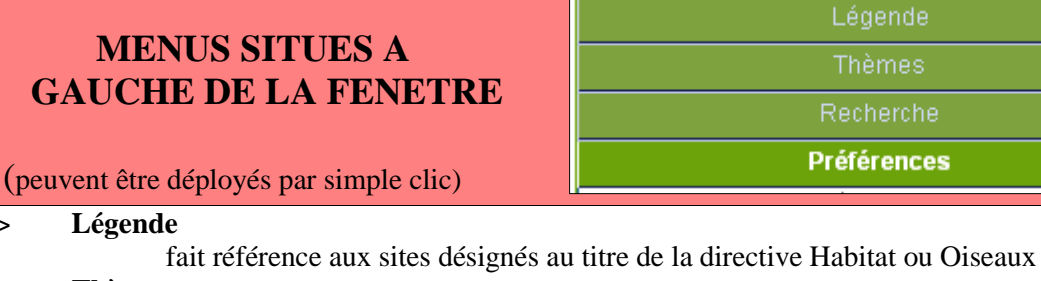

## >> **Thèmes**

ne devrait pas servir ici, la carte ayant déjà été optimisée pour l'utilisateur

- >> **Recherche** 
	- − soit **par commune**,
	- − soit **par site** (Directive Oiseaux ou Habitats) : une fenêtre apparaît, il faut ensuite

## cliquer sur les jumelles

# **>> Préférences**

- − permet de **choisir une échelle** dans la liste ou de saisir une échelle au choix
- *( NB : les fonds de plan de l' IGN ne s'affichent plus en-dessous de* 1/ 10014 *)*  − permet **l'enregistrement d'une vue dans une liste** en bas à gauche, pour
	- éventuellement y revenir plus tard, en la sélectionnant

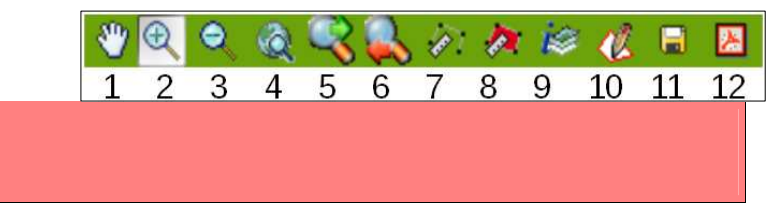

>> 1 : **déplacer la vue** dans n'importe quelle direction

 **NAVIGATION SUR LA CARTE** 

- >> 2 : **zoomer** soit par un simple clic sur un point, qui sera le centre de la nouvelle vue, soit par un clic long dessinant un rectangle, pour définir la nouvelle vue,
- >> 3 : « **zoom arrière »** par un simple clic sur la loupe
- >> 4 : **revenir à la vue globale** du département
- >> 5 et 6 : **revenir sur la vue précédente** et vice versa

>> 7 : **mesurer une distance** entre 2 points ou d'un parcours : plusieurs points successifs peuvent être placés par simple clic (la distance cumulée apparaît en bas à droite) ; un double clic final valide le parcours total

- >> 8 : **mesurer une surface** (même fonctionnement que 7)
- >> 9 : **cliquer sur l'outil puis sur un point de la carte** pour obtenir les informations d'appartenance à un ou plusieurs sites

## **Fiches descriptives des sites**

Un clic sur le **N°** du site permet d'accéder à la fiche correspondante sur le site web national http://www.natura2000.fr

## **DIRECTIVE HABITATS**

- N° du site Nom du site
- **FR9101405** LE PETIT RHONE
- **FR9101406** PETITE CAMARGUE
- **FR9301589** LA DURANCE
- **FR9301590** LE RHONE AVAL
- **FR9301592** CAMARGUE
- **FR9301594** LES ALPILLES
- **FR9301595** CRAU CENTRALE CRAU SECHE
- **FR9301596** MARAIS DE LA VALLEE DES BAUX ET MARAIS D'ARLES
- **FR9301597** MARAIS ET ZONES HUMIDES LIEES A L'ETANG DE BERRE
- **FR9301601** COTE BLEUE CHAINE DE L'ESTAQUE
- **FR9301602** CALANQUES ET ILES MARSEILLAISES CAP CANAILLE ET MASSIF DU GRAND CAUNET
- **FR9301603** CHAINE DE L'ETOILE- MASSIF DU GARLABAN
- **FR9301605** MONTAGNE SAINTE VICTOIRE FORET DE PEYROLLES MONTAGNE DES UBACS - MONTAGNE D'ARTIGUES
- **FR9301606** MASSIF DE LA SAINTE BAUME
- **FR9301998** BAIE DE LA CIOTAT
- **FR9301999** COTE BLEUE MARINE

#### **DIRECTIVE OISEAUX**

- N° du site Nom du site
- **FR9112013** PETITE CAMARGUE LAGUNO-MARINE
- **FR9310019** CAMARGUE
- **FR9310064** CRAU

#### **FR9310067** MONTAGNE SAINTE VICTOIRE

**FR9310069** GARRIGUES DE LANÇON ET CHAÎNES ALENTOUR

**FR9312001** MARAIS ENTRE CRAU ET GRAND RHÔNE

- **FR9312003** LA DURANCE
- **FR9312005** SALINES DE L'ETANG DE BERRE
- **FR9312007** ILES MARSEILLAISES CASSIDAIGNE
- **FR9312009** PLATEAU DE L'ARBOIS
- **FR9312013** LES ALPILLES
- **FR9312015** ETANGS ENTRE ISTRES ET FOS
- **FR9312017** FALAISES DE NIOLON
- **FR9312018** FALAISES DE VAUFRÈGES

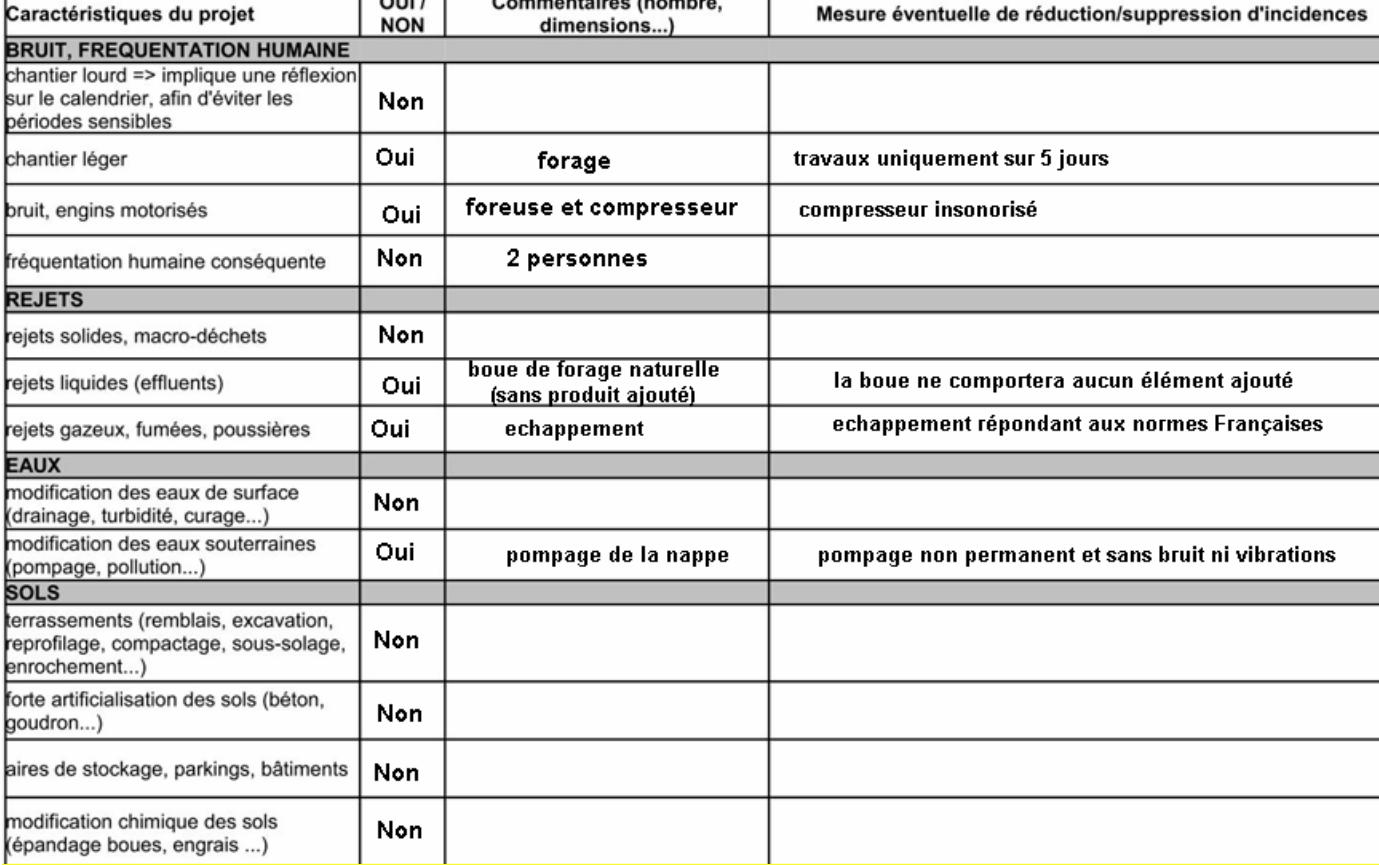

**COMPLEMENTS POSSIBLES A LA DESCRIPTION SYNTHETIQUE DE VOTRE PROJET (2 pages)** 

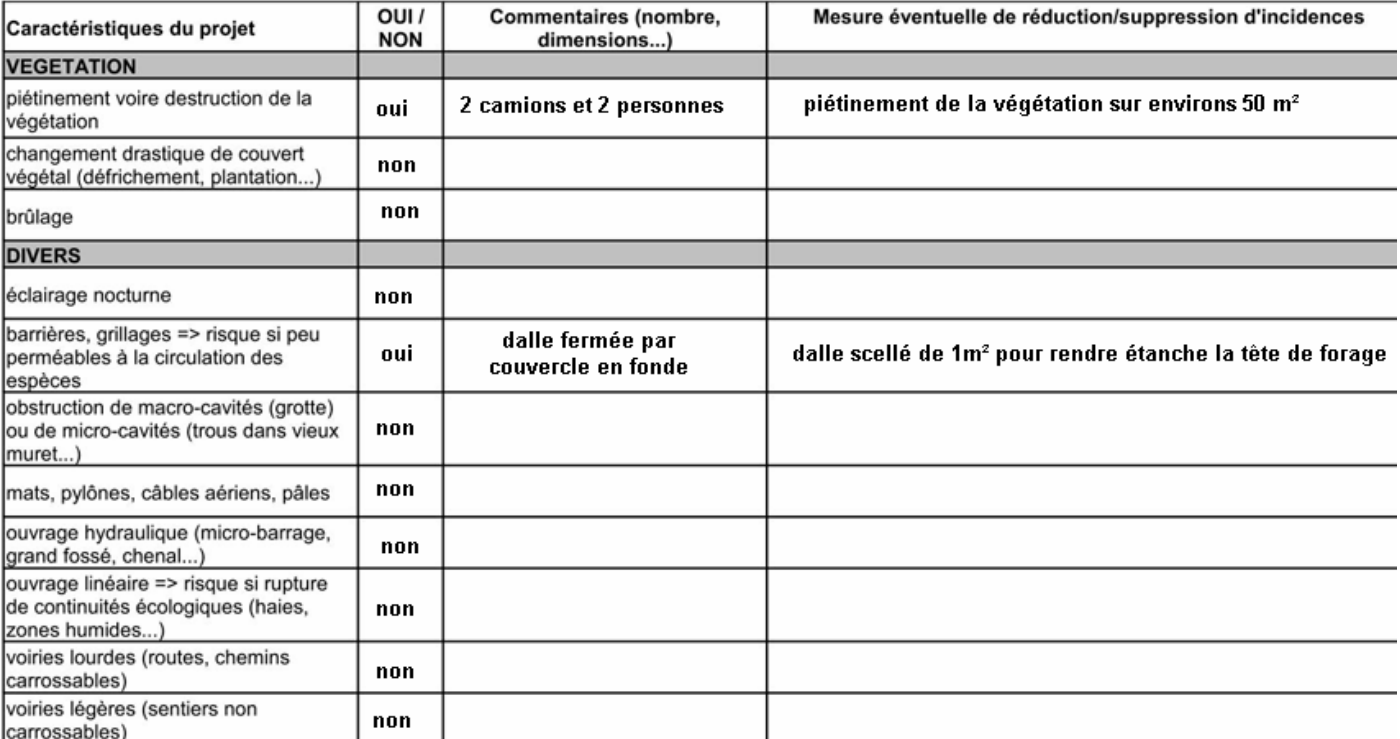

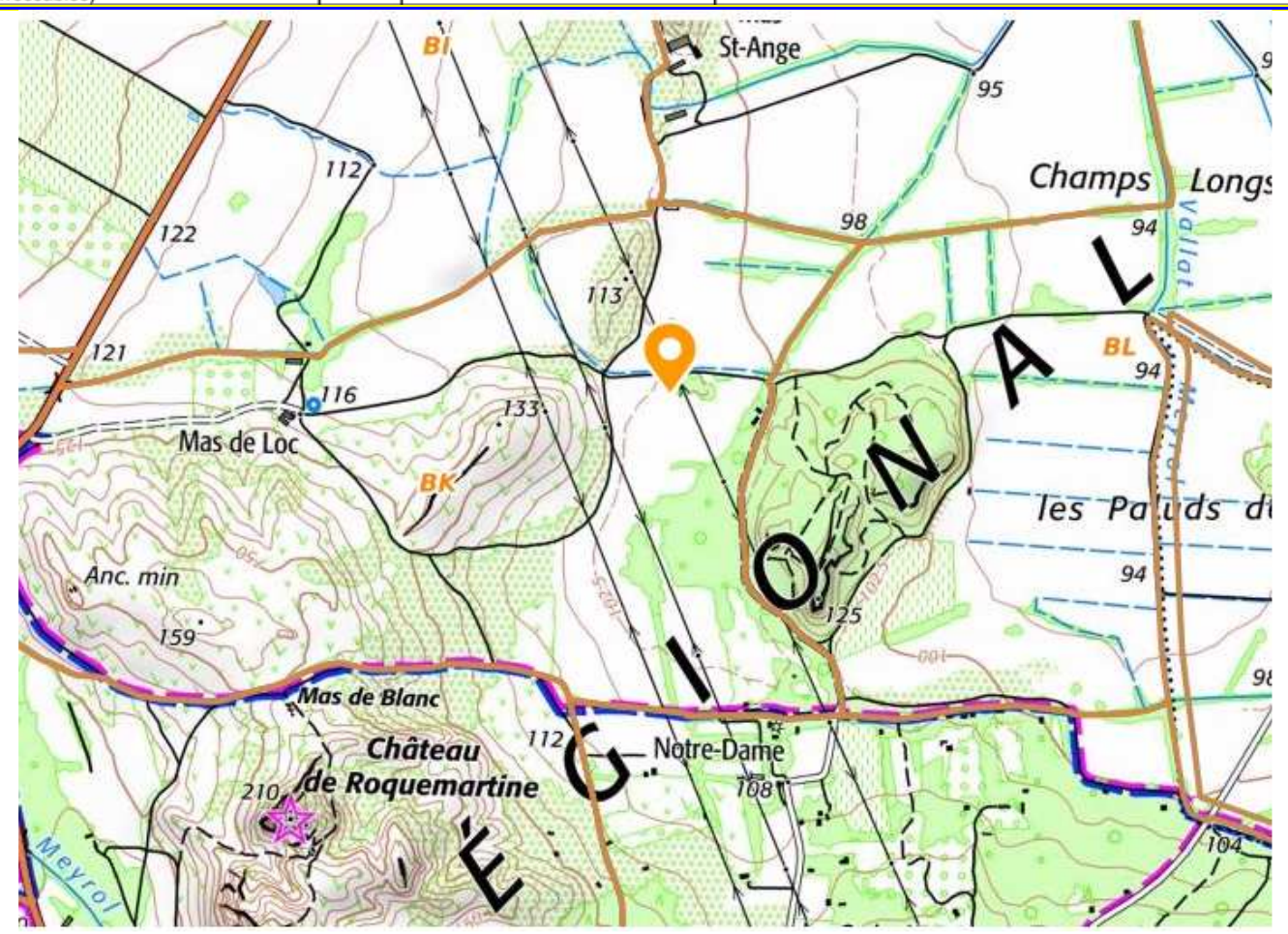

**Plan IGN comportant l'implantation du forage projeté:**

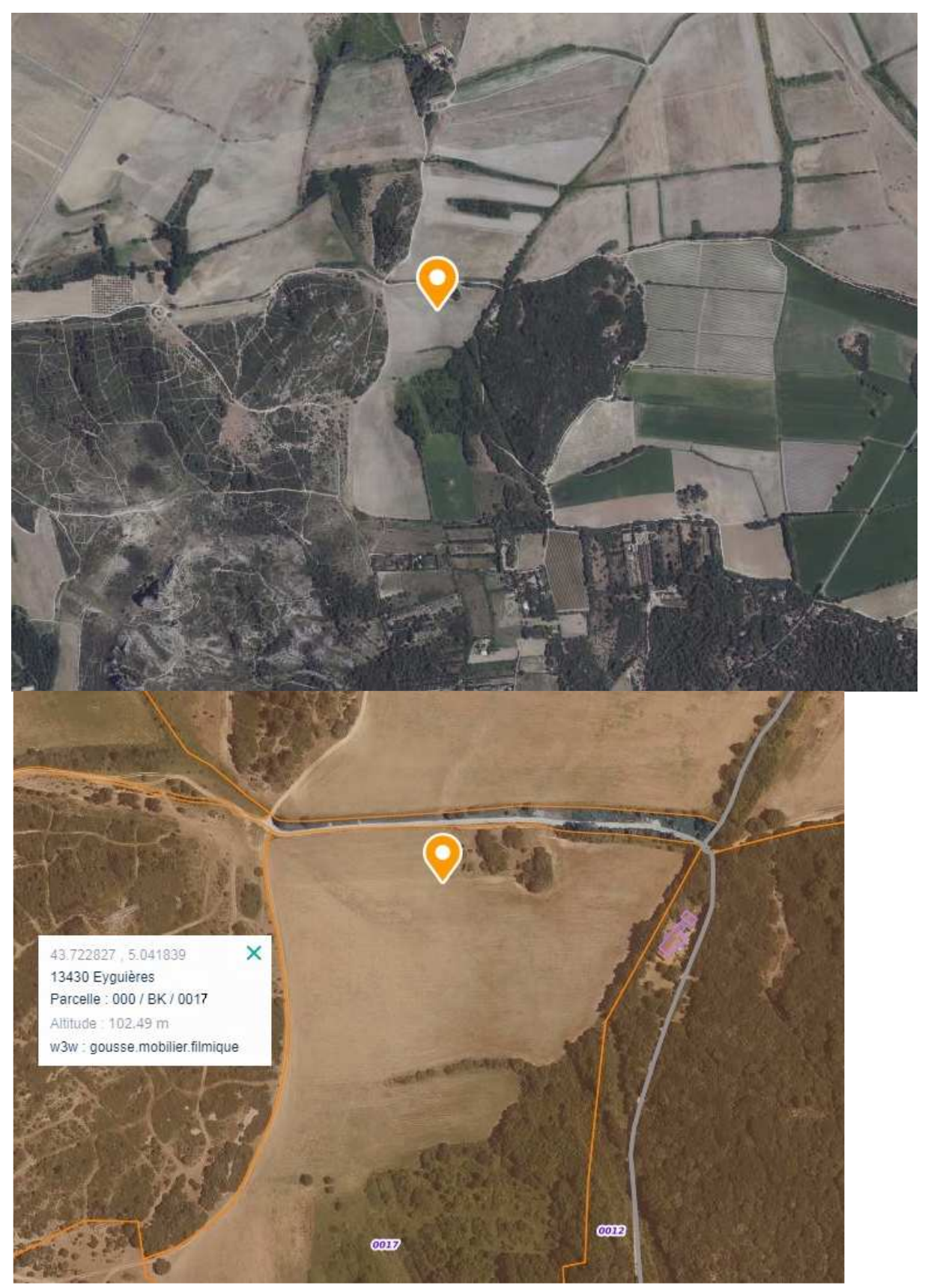

**Photographies aérienne comportant l'implantation du forage projetéLa photographie aérienne représente bien le terrain dans l'état qu'il se trouve au jour d'aujourd'hui. La photographie aérienne permet de situer le projet dans l'environnement proche et dans le paysage lointain**